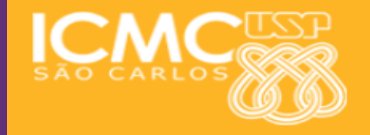

## **USP - ICMC - SSC SSC 0511 - Sist. Informação - 2o. Semestre 2014**

# **Disciplina de Organização de Computadores Digitais**

**Prof. Fernando Santos Osório Email: fosorio [at] { icmc. usp. br , gmail. com } Página Pessoal: http://www.icmc.usp.br/~fosorio/**

**CEND Lab. de Robótica Móvel**

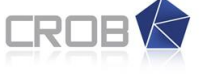

Centro de Robótica da USP

*Aula 05s*

**Material on-line: Wiki ICMC: http://wiki.icmc.usp.br/index.php/SSC-511-2014(fosorio)**

### **Conteúdos Abordados:**

- **1. Microprocessador 6502**
	- **- Simulador do 6502**
	- **- Programação em Assembly 6502**

## **Microprocessador 6502**

### **Programação 6502 – Instruction Set**

 $N.Z$ 

N,Z

 $N.Z$ 

### **Principais Instruções**

#### **Load and Store Group**  $\bullet$  LDA Load Accumulator Load X Register LDX LDY Load Y Register  $\bullet$  STA **Store Accumulator** Store X Register STX STY **Store Y Register**

#### **Arithmetic Group**

 $\bullet$  ADC Add with Carry  $N.V.Z.C$  $\bullet$  SBC Subtract with Carry  $N, V, Z, C$ 

#### **Increment and Decrement Group**

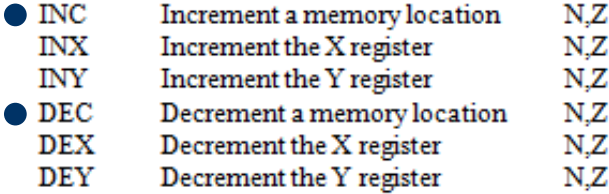

#### **Register Transfer Group**

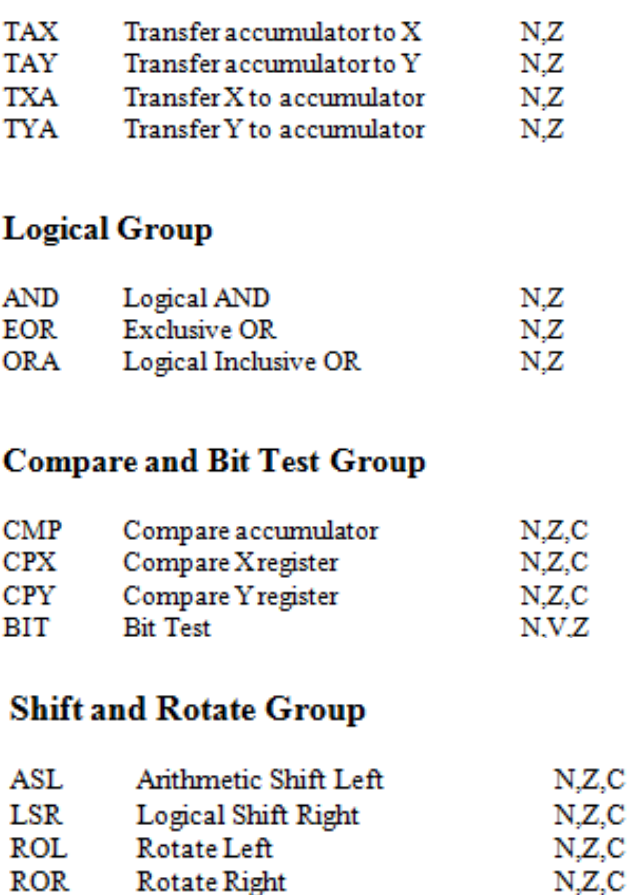

> r. C

## **Microprocessador 6502**

# **Programação 6502 Instruction Set**

### **Principais Instruções**

#### **Subroutine and Interrupt Group**

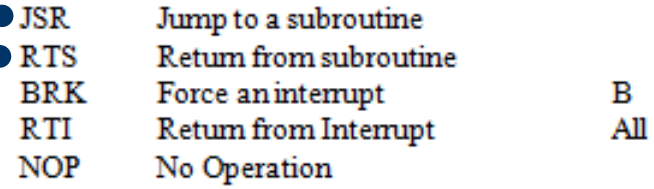

#### **Jump and Branch Group**

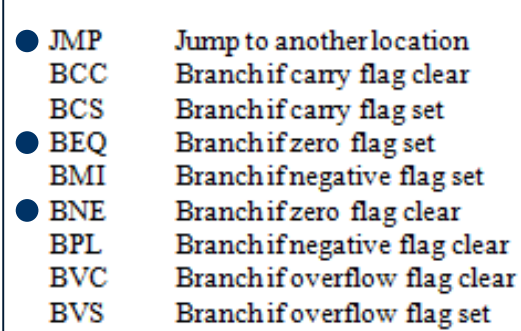

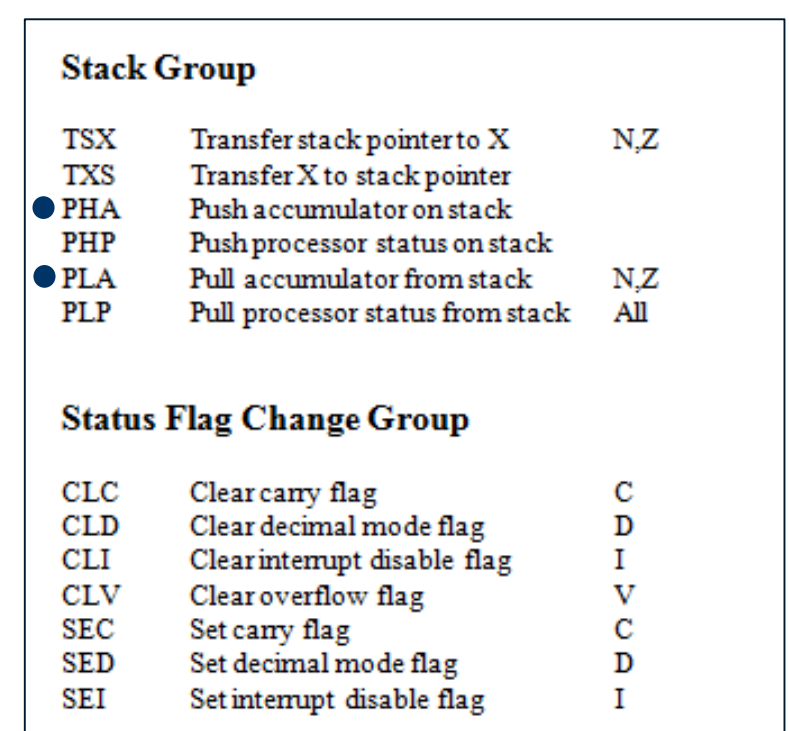

Set. 2010 4

## **Programação 6502 – Addressing Modes**

### **Principais Modos de endereçamento**

### **Absolute (Direct) addressing**

The operand is the address in memory where the data item can be found.

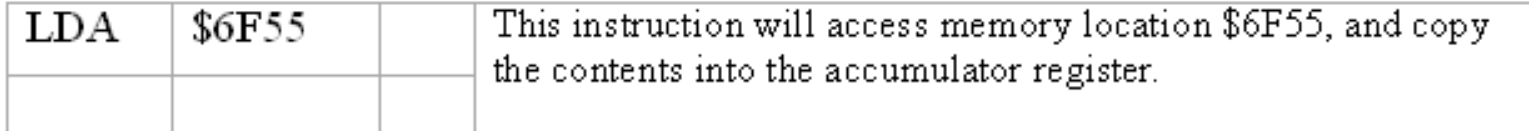

#### **Immediate addressing**

The operand is the data item.

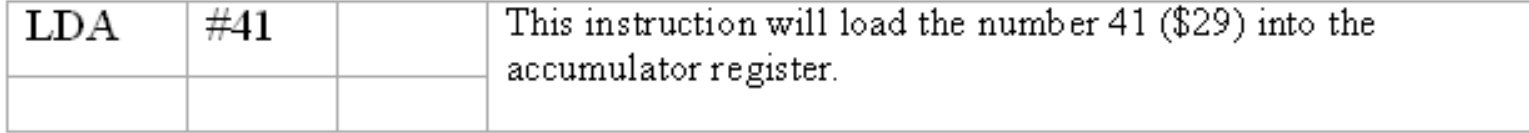

## **Programação 6502**

### **Principais Modos de endereçamento**

#### **Indexed addressing**

The operand is added to the contents of the index register, and this gives the location in memory of the data.

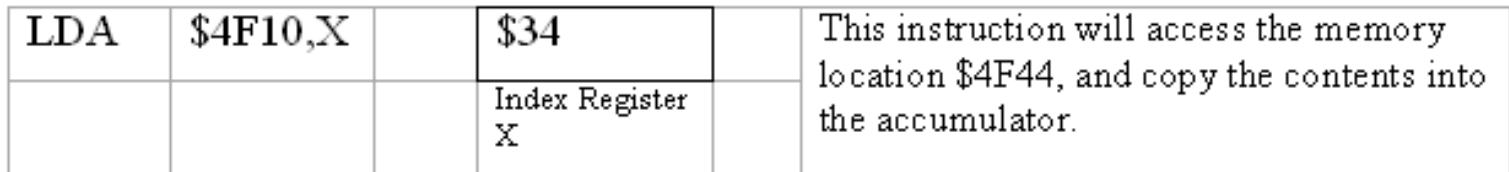

### **Indirect addressing**

The operand is the address of a memory location which contains the address of the data item.

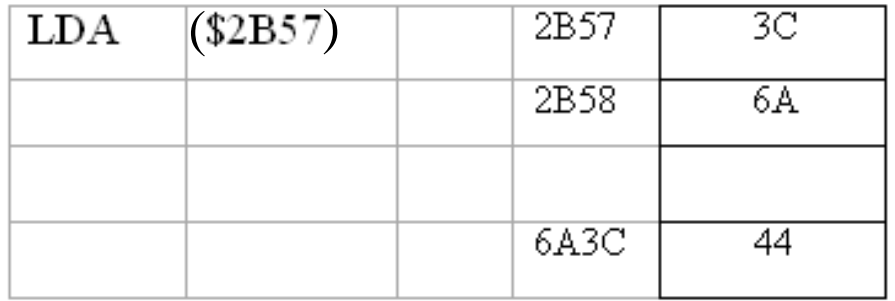

This instruction will load the data item 44 into the accumulator register.

## **Programação 6502**

### **Principais Modos de endereçamento**

#### **Relative addressing**

This is used in conjunction with branches. The operand is a 2's comp number (-128 - +127) which is added to the address of the instruction following the branch instruction to give the address of the instruction to be jumped to.

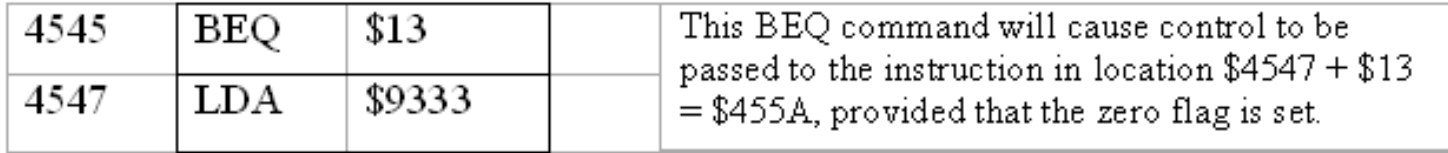

**Resumo: (ver documentação associada ao Simulador do 6502)**

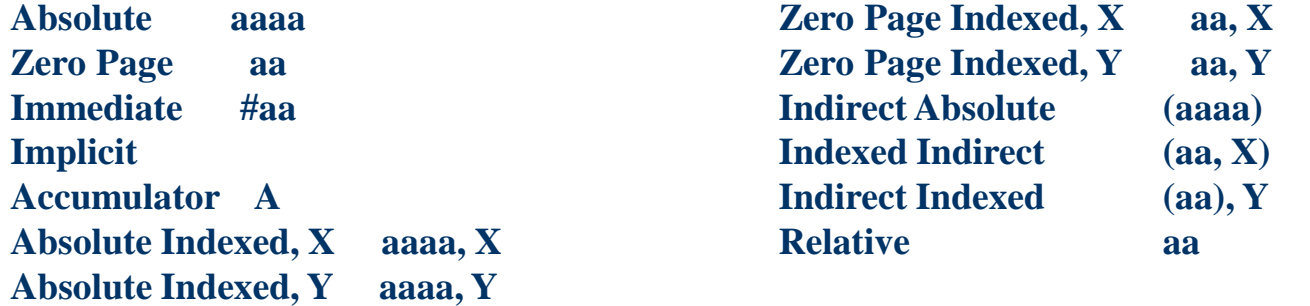

# **Input/Output (I/O) – Entrada/Saída (E/S):**

- Método usado para acessar os dispositivos de I/O no 6502
	- I/O mapeado em memória Acesso a memória de I/O Instruções tipo LDA, STA

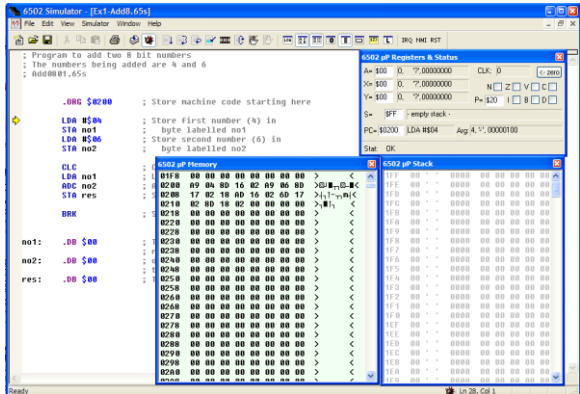

\$E000 Clear terminal window

- \$E001 Ascii code will be sent to terminal screen and displayed as a character
- \$E002 Ascii code will be sent to screen and displayed as above, but CR/LF will be ignored
- \$E003 Ascii code will be sent to screen and displayed as a hexadecimal number

\$E005 Controls horizontal location of cursor \$E006 Controls vertical location of cursor.

# **Input/Output (I/O) – Entrada/Saída (E/S):**

Método usado para acessar os dispositivos de I/O no 6502

\$E000 Clear terminal window \$E001 Ascii code will be sent to terminal screen and displayed as a character \$E005 Controls horizontal location of cursor \$E006 Controls vertical location of cursor.

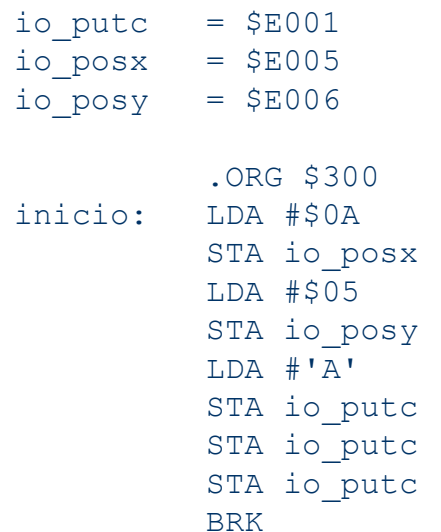

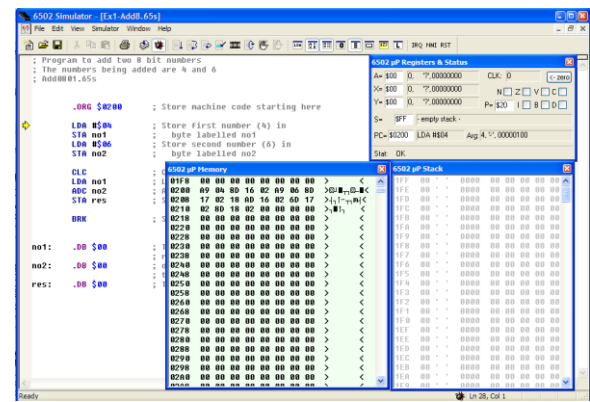

; This will send cursor to column 10

; This will send cursor to row 5

# **Input/Output (I/O) – Leitura de Teclado**

- Método usado para acessar os dispositivos de I/O no 6502
	- I/O mapeado em memória Acesso a memória de I/O Instruções tipo LDA, STA

\$E004 If a character has been typed into the terminal screen, it will be copied to this location

Teclado...

ASCII, echo, Press-Release, Leitura múltipla, Scan-Codes,

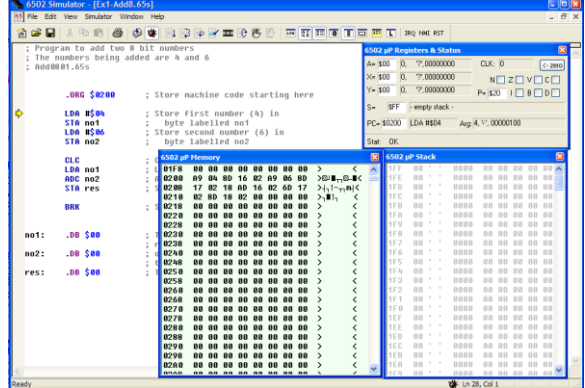

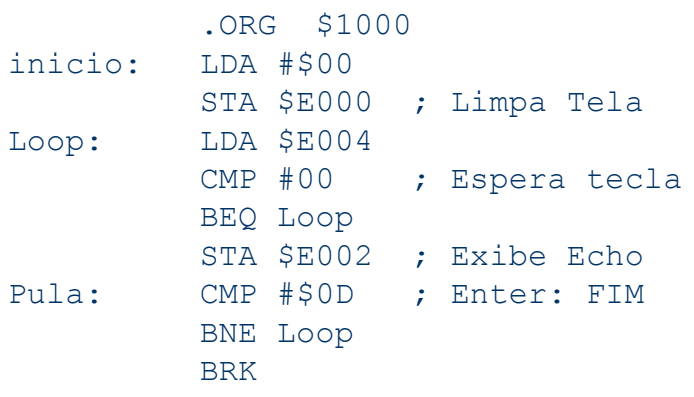

; Leitura de teclado por "Pooling"

# **Programando o 6502...**

- \* Exemplos de Programas (ver arquivo anexo Aula05s)
- Leitura do Teclado (**LeTeclas.65s**)
- Programa de "Jogo Simples" (**Jogo01.65s, Jogo02.65s**) > Mover um caracter na tela (lê teclado, escreve na tela)
- Programa para procurar um Valor (**FindNum.65s**) > Uso de instruções em modo de endereçamento indexado
- Programa para exibir um "dump" de memória em Hexadecimal > Uso de endereçamento indexado (**DumMem.65s**)
- Programa para preencher a memória com um determinado valor
	- > Uso de endereçamento indexado c/ + de 256 bytes (**FillMem.65s**)

Agosto 2008 11

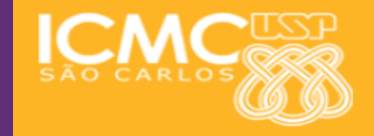

### **INFORMAÇÕES SOBRE A DISCIPLINA**

**USP - Universidade de São Paulo - São Carlos, SP ICMC - Instituto de Ciências Matemáticas e de Computação SSC - Departamento de Sistemas de Computação**

**Prof. Fernando Santos OSÓRIO Web institucional: http://www.icmc.usp.br/ssc/ Página pessoal: http://www.icmc.usp.br/~fosorio/ E-mail: fosorio [at] icmc. usp. br ou fosorio [at] gmail. com**

**Disciplina de Organização de Computadores Digitais / BSI Web disciplina: Wiki ICMC - [Http://wiki.icmc.usp.br](http://wiki.icmc.usp.br/) > Programa, Material de Aulas, Critérios de Avaliação,**

**> Lista de Exercícios, Trabalhos Práticos, Datas das Provas**